# Εργαστήριο Δικτύων Υπολογιστών

3 <sup>η</sup> Διάλεξη: Δικτυακός Προγραμματισμός Unix Socket programming

### Μοντέλο client-server

 O βασικός τύπος δικτυακών εφαρμογών είναι *client server*

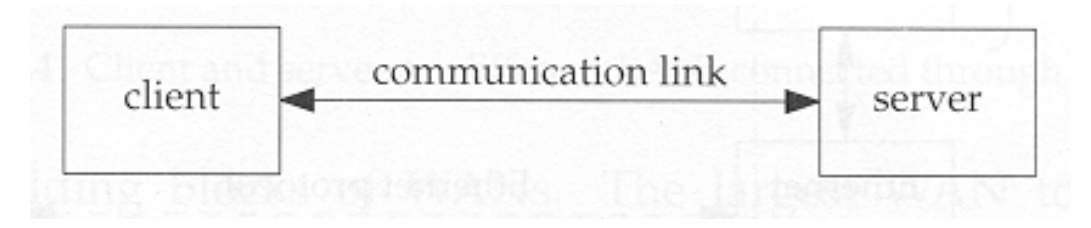

- **H σχέση server και client μπορεί να είναι many-to**many.
	- Ένας server μπορεί να εξυπηρετεί ταυτόχρονα πολλούς clients.
	- Ένας client μπορεί να επιλέξει σε ποιους servers θέλει να συνδεθεί ταυτόχρονα.

### Μοντέλο client-server

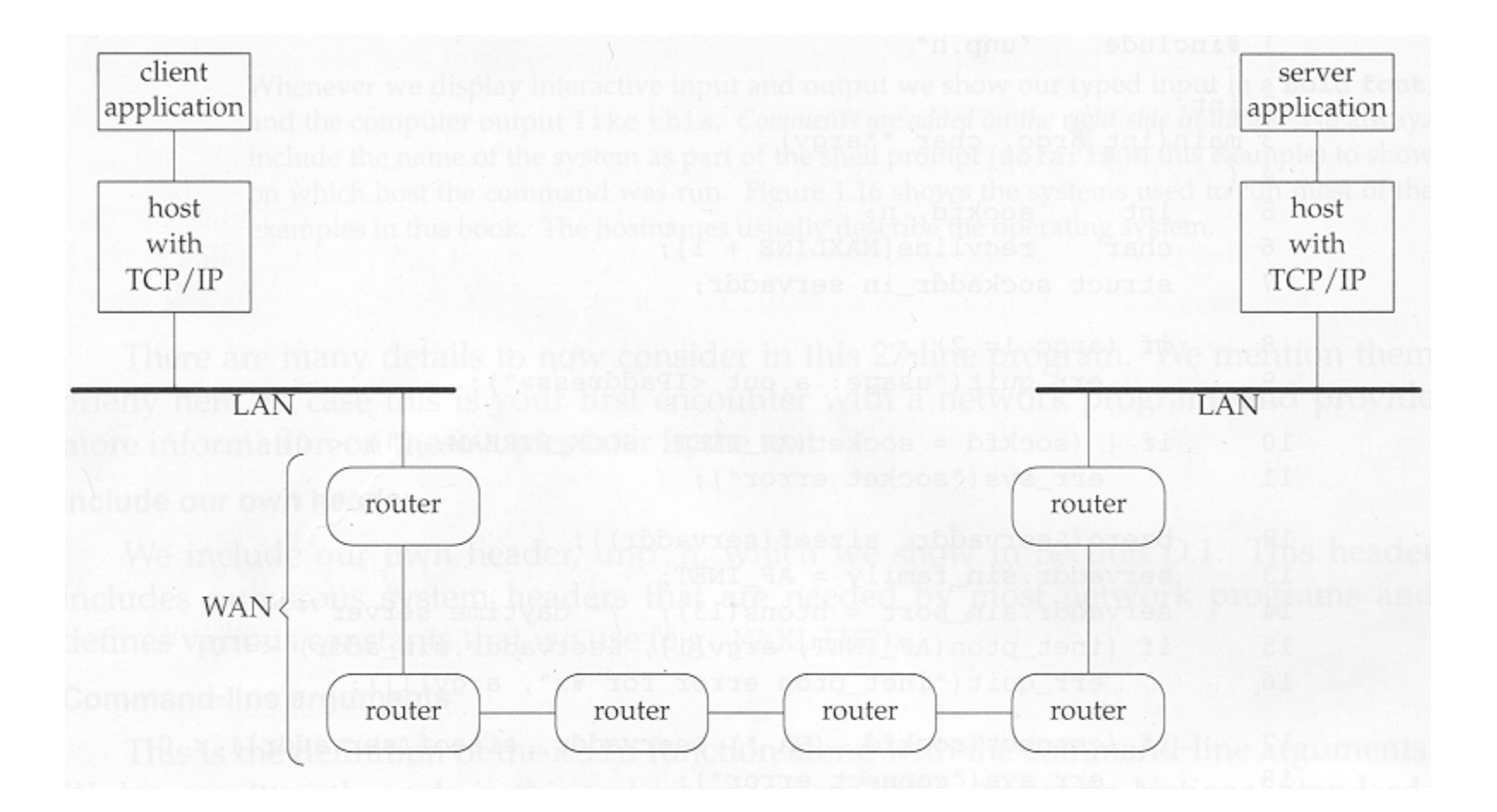

## Παραδείγματα client/server

### $\blacksquare$  HTTP - World Wide Web (WWW)

- □ Client (web browser): Internet Explorer, mozilla firefox, opera ...
- □ Server: Apache, IIS (microsoft), ...
- $\mathcal{L}_{\rm{max}}$  FTP
	- Client: CuteFTP CuteFTP, ακομα και οι web browser μπορούν να συνδεθούν σε FTP servers
	- □ Server: FileZila, CuteFTP, VSFTP
- × DNS
	- □ Client: nslookup, dig
	- $\Box$ Server: BIND
- × e-mail
	- □ Client: pine, outlook express, mozilla thunderbird,...
	- $\Box$ Server: Sendmail, qmail, MS Exchange
- $\mathcal{O}(\mathbb{R}^d)$  Real audio, real video (streaming)
	- □ Client: Windows Media Player, Flash Player, QuickTime, Real Player
	- П. Server: Windows Media Services, Red5, Darwin Streaming Server, Helix
- **Contract Contract** Ακόμα και οι Peer-to-peer εφαρμογές (p2p) για να μεταφέρουν δεδομένα χρησιμοποιούν client/server τύπο

# Στην πράξη….

- $\mathcal{L}_{\mathcal{A}}$  Παράδειγμα HTTP επικοινωνίας
- Wireshark (Πρώην Ethereal) packet capturing tool

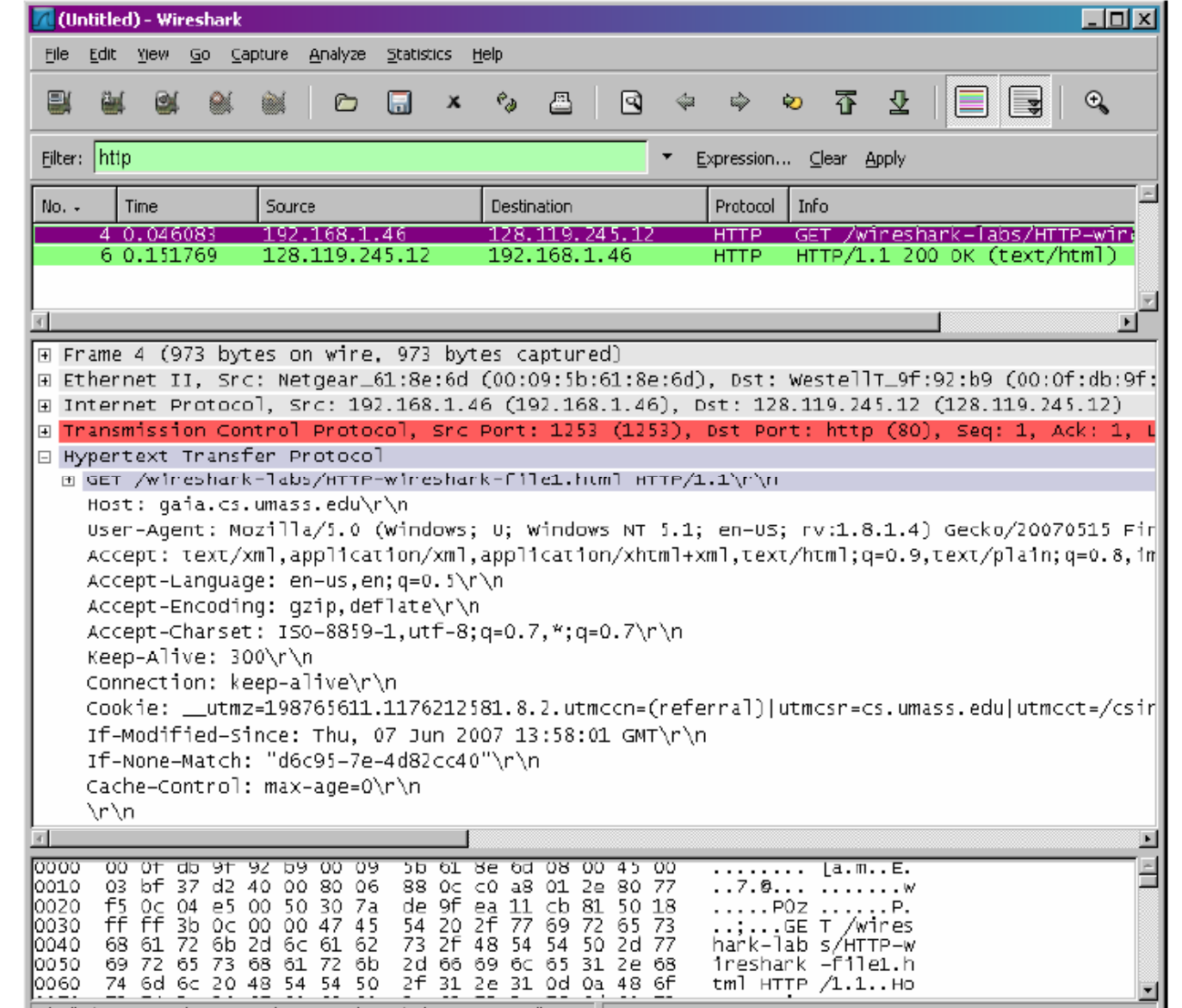

# Δικτυακός Προγραμματισμός

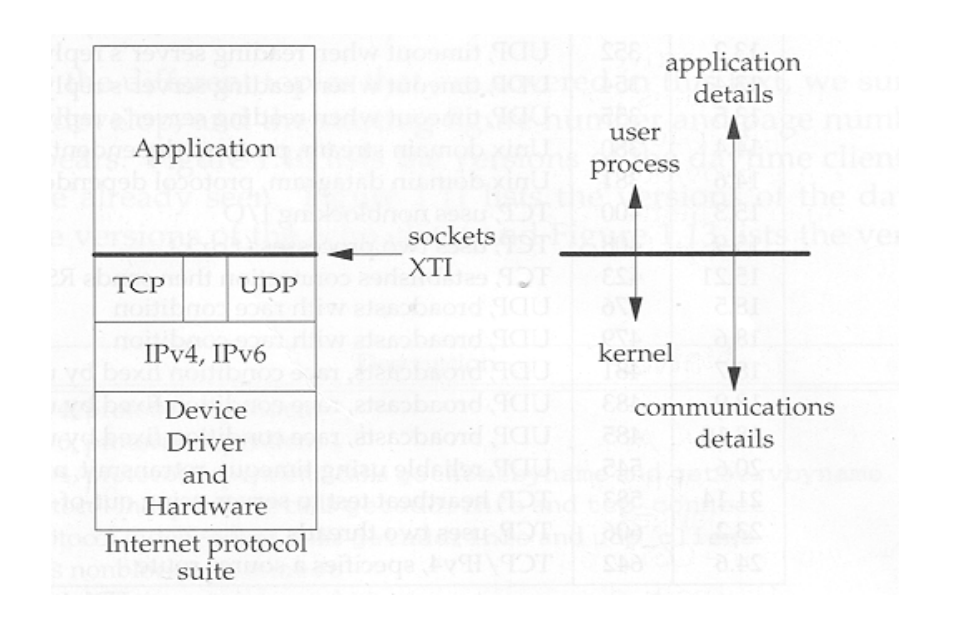

 Το Λ.Σ. έχει υλοποιημένη την στοίβα TCP/IP στον πυρήνα του

 Πως μπορούμε να προγραμματίσουμε πάνω από το TCP/IP?

 $\Rightarrow$  Sockets API

### Sockets in Unix

#### $\mathcal{L}_{\mathcal{A}}$ **Socket API** (**A**pplication **P**rogramming **I**nterface)

F. Εμφανίστηκε στο BSD4.1 UNIX, (1981)

- F. ■ Εμφανιστηκε στο BSD4.1 UNIX, (1981) Μια διεπαφή: *τοπική,*<br>■ Έχει υιοθετηθεί από όλες τις *δημιουργημένη από μια* παραλλαγές του Unix - Linux, και έχει μεταφερθεί και σε άλλα Λ.Σ.
- $\mathcal{L}_{\text{max}}$  Σκοπός του Socket API είναι η γενική επικοινωνία μεταξύ διεργασιών (που τρέχουν στον ίδιο ή σε διαφορετικούς υπολογιστές)
- ¾ **Ο μηχανισμός των Sockets αποτελεί σήμερα <sup>τ</sup><sup>o</sup> δημοφιλέστερ<sup>o</sup> API προγραμματισμού και χρήσης της στοίβας πρωτοκόλλων TCP/IP**

### **socket**

διεργασία και ελεγχόμενη από το υ Α*ειτουργικό σύστημα*.

> Μια "πόρτα" μέσω της οποίας μια διεργασία μπορεί να στείλει και να δεχτεί μηνύματα σε/από κάποια άλλη διεργασία

### Sockets, IP Addresses και Ports

- T. Η διεργασία που δημιουργεί το Socket το χειρίζεται μέσω ενός θετικού ακεραίου – socket descriptor (όπως ένα file descriptor)
- Για να επικοινωνήσουν οι άλλες διεργασίες χρειάζονται:
	- $\Box$  «Διεύθυνση». Το πεδίο από όπου λαμβάνει την «διεύθυνση» το socket αποτελεί το Domain ή Address family:
		- Unix Domain (AF\_UNIX) (δεν θα το χρησιμοποιήσουμε)
		- Internet Domain (AF\_INET). Κάθε socket στο Internet Domain ταυτοποιείται από την δυάδα:
			- IP Address του υπολογιστή
			- Port number "θύρα" επικοινωνίας
	- Επίσης, οι άλλες διεργασίες πρέπει να ξέρουν το πρωτόκολλο μεταφοράς που χρησιμοποιείται (TCP ή UDP)
- ¾ **Κάθε κανάλι επικοινωνίας από άκρη -σε -άκρη (end-to-end connection) ταυτοποιείται μονοσήμαντα με την πεντάδα: { Protocol / IP address1 / Port1 / IP address 2 / Port 2}**

### Stream / Datagram Communications

Η μετάδοση δεδομένων πάνω σε ένα κανάλι μπορεί να γίνει με 2 τρόπους:

- 1. Connection Oriented - Stream Communication (SOCK\_STREAM)
	- $\Box$  $\Box$  Εγκατάσταση «κυκλώματος»
	- $\Box$  Το πρωτόκολλο επικοινωνίας είναι το TCP (παρέχει έλεγχο λαθών και επαναμεταδίδει τα χαμένα πακέτα)
	- П Χρησιμοποιείται συνήθως σε εφαρμογές με καθορισμένη σχέση Client – Server
- 2. Connectionless - Datagram Communication (SOCK\_DGRAM)
	- $\Box$ T ο κανάλι δημιουργείται για κάθε μήνυμα ξεχωριστά
	- $\Box$  Το πρωτόκολλο επικοινωνίας είναι το UDP (Η παραλαβή των πακέτων δεν είναι εγγυημένη. Ο έλεγχος μετάδοσης, και τα fragmentation/reassembly των δεδομένων γίνονται στο επίπεδο εφαρμογής)
	- $\Box$  Χρησιμοποιείται συνήθως σε εφαρμογές που απαιτούν υψηλές ταχύτητες μετάδοσης με μικρά αυτόνομα "πακέτα", χωρίς εγγυημένη αξιοπιστία

# Sockets, IP addresses και Ports (Client/Server Example)

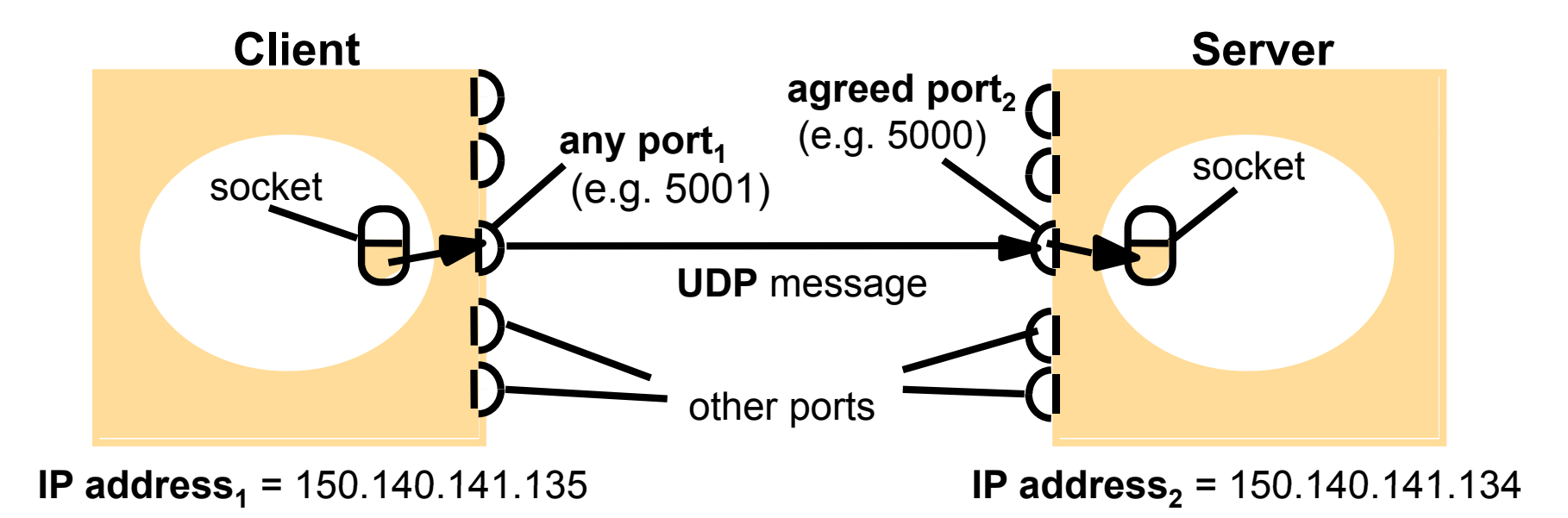

**Η επικοινωνία από άκρη-σε-άκρη (end-to-end connection) ταυτοποιείται μονοσήμαντα με την πεντάδα:**

```
{ Protocol / IP address1 / Port1 / IP address2 / Port2 } =
{ UDP / 150.140.141.135 / 5001 / 150.140.141.134 / 5000 }
```
# TCP Client/Server interaction (Stream Communication)

**TCP Server** 

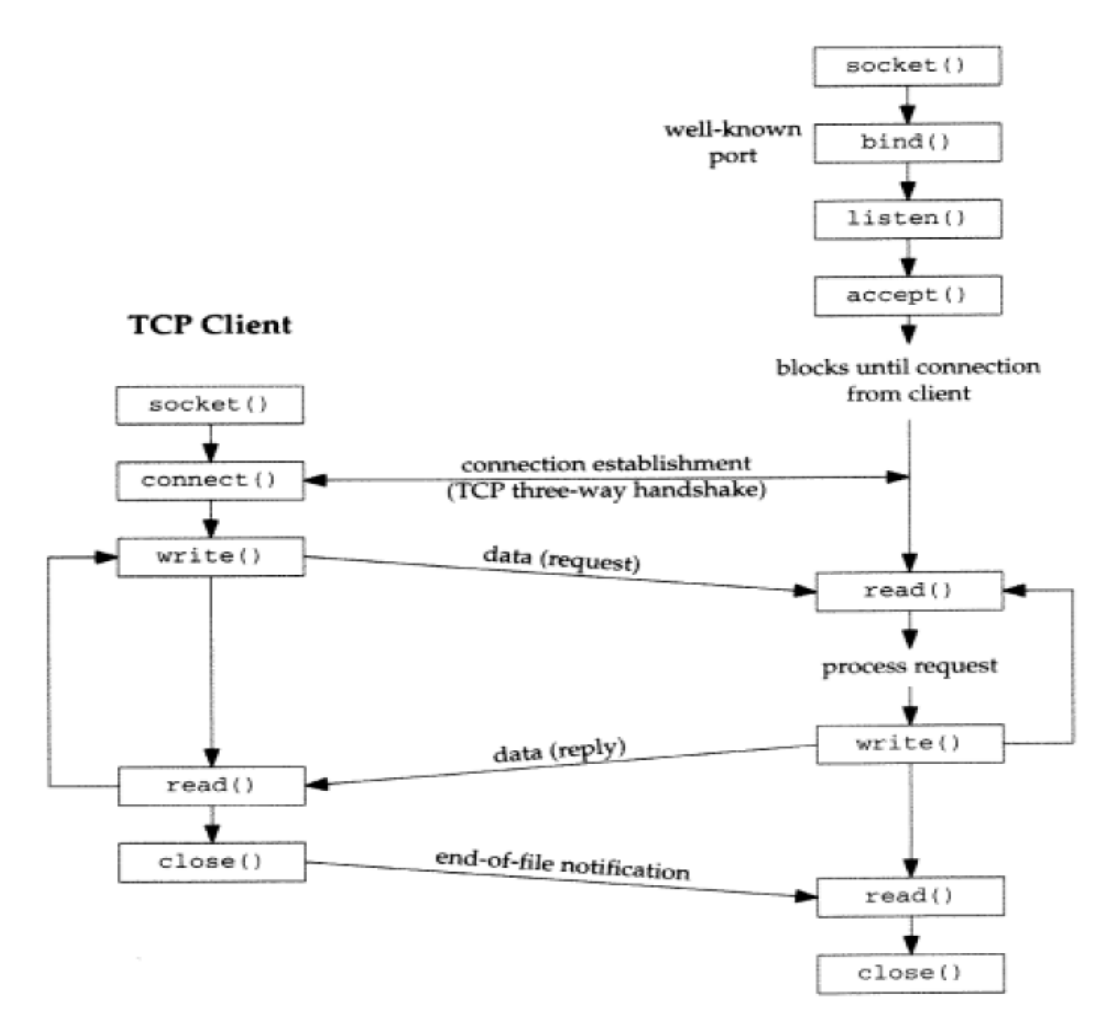

### TCP Sockets - Πρωτογενείς κλήσεις

### **Server**

create endpoint (socket()) bind address (bind ()) specify queue (listen()) wait for connection (accept())  $transfer data (read() - write())$ 

### **Client**

create endpoint (socket()) connect to server (connect())  $transfer data (read() - write())$ 

### Πρωτογενείς κλήσεις για τα sockets

### Οι οδηγίες (#include) που χρησιμοποιούνται για αυτές τις κλήσεις είναι οι :

- **#include <sys/types.h>**
- **#include <sys/socket.h>**

### Η κλήση "socket"

Αρχικοποίηση ενός socket

- Σύνταξη **int socket (int family, int type, int protocol)**
- Επιστρέφει ένα ακέραιο ανάλογο με αυτό που επιστρέφουν οι ρουτίνες διαχείρισης αρχείων (fd) **sockfd**

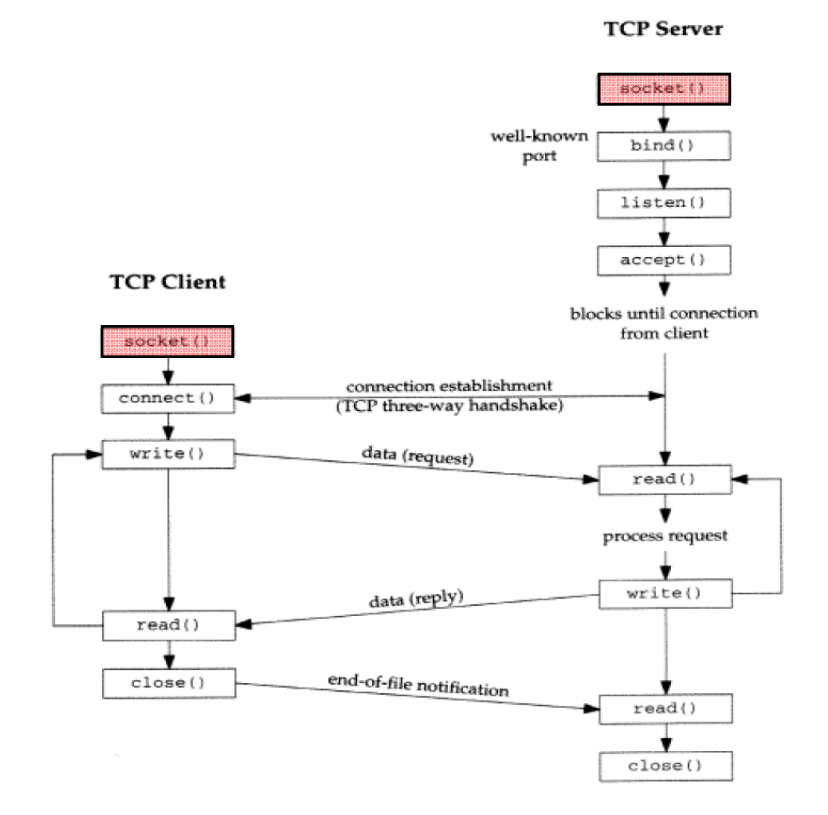

### Η κλήση "socket"

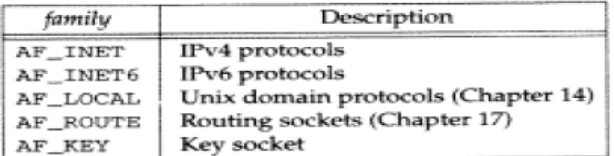

Protocol family constants for socket function.

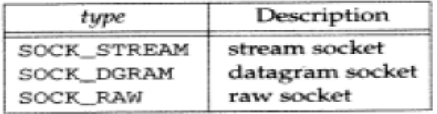

type of socket for socket function.

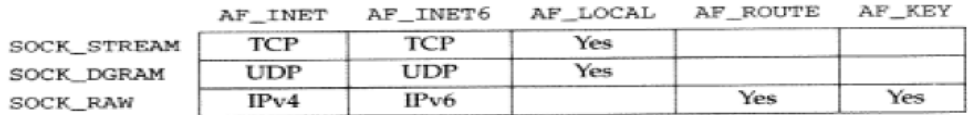

Combinations of family and type for the socket function.

### Example:

#### int **sockfd;**

### **sockfd = socket (AF\_INET, SOCK\_STREAM, 0);**

### Η κλήση "bind" – Ονομασία του Socket

```
Στην αρχική φάση το socket δεν
έχει διεύθυνση
```
- Σύνταξη: **int bind (int sockfd, struct sockaddr \* myaddr, int addrlen)**
- Συνδέει το **sockfd** που έχει επιστραφεί από την κλήση socket(), με μία τοπική διεύθυνση και θύρα (IP address, port number), γνωστοποιώντας στο σύστημα ότι τα μηνύματα που έρχονται στα συγκεκριμένα: (interface – port) απευθύνονται στη συγκεκριμένη διαδικασία.

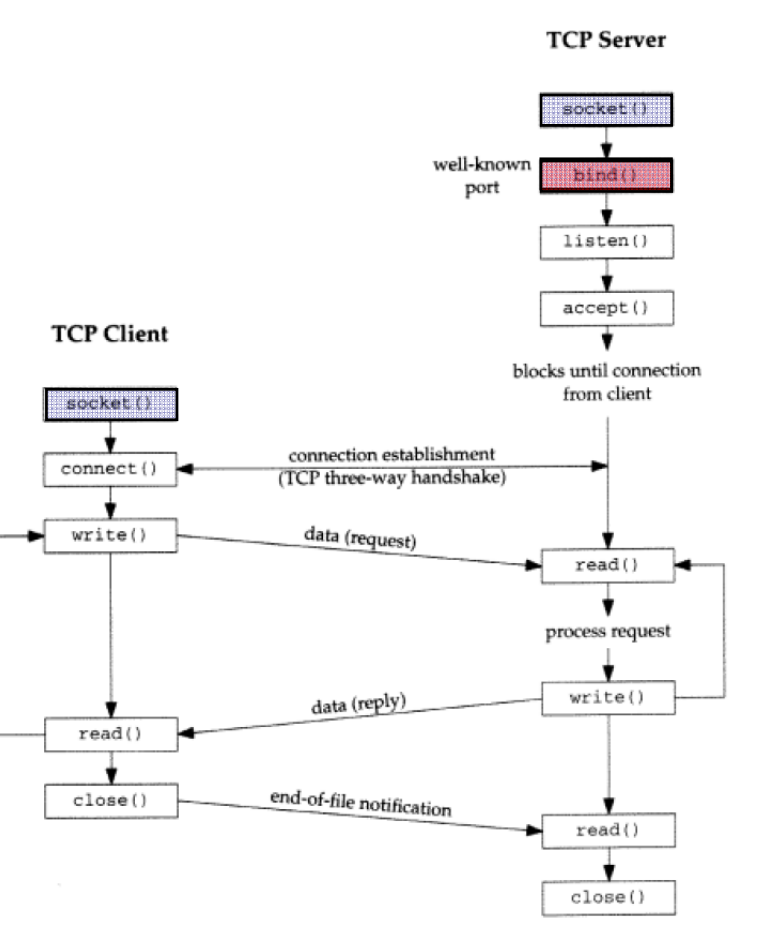

### Socket Address Structures

int bind (int sockfd, **struct sockaddr \* myaddr**, int addrlen)

- $\mathcal{L}_{\mathcal{A}}$  Σκοπός των δομών Socket Address είναι να χρησιμοποιούνται από τις συναρτήσεις του socket API
- Eίναι δομές που ξεκινούν με το χαρακτηριστικό  $\verb|sockaddr_ to 0$ ποίο παίρνει κατάληξη ανάλογα με το πρωτόκολλο δικτύου.

IPv4: sockaddr\_in <netinet/in.h>

- □ **IPv6**: sockaddr\_in6
- Υπάρχουν βοηθητικές συναρτήσεις για την μετατροπή σε sockaddr\_ δομές

<sup>π</sup>.χ. inet\_addr, inet\_ntoa, inet\_pton, inet\_ntop

```
\mathcal{L}^{\text{max}}_{\text{max}}Generic sockaddr Structure
    #include <sys/socket.h>
       struct sockaddr {
         uint8 tsa_family_t sa_family;
                            sa len;char sa data [14];
       };
```
# Σύγκριση Socket Address Structures

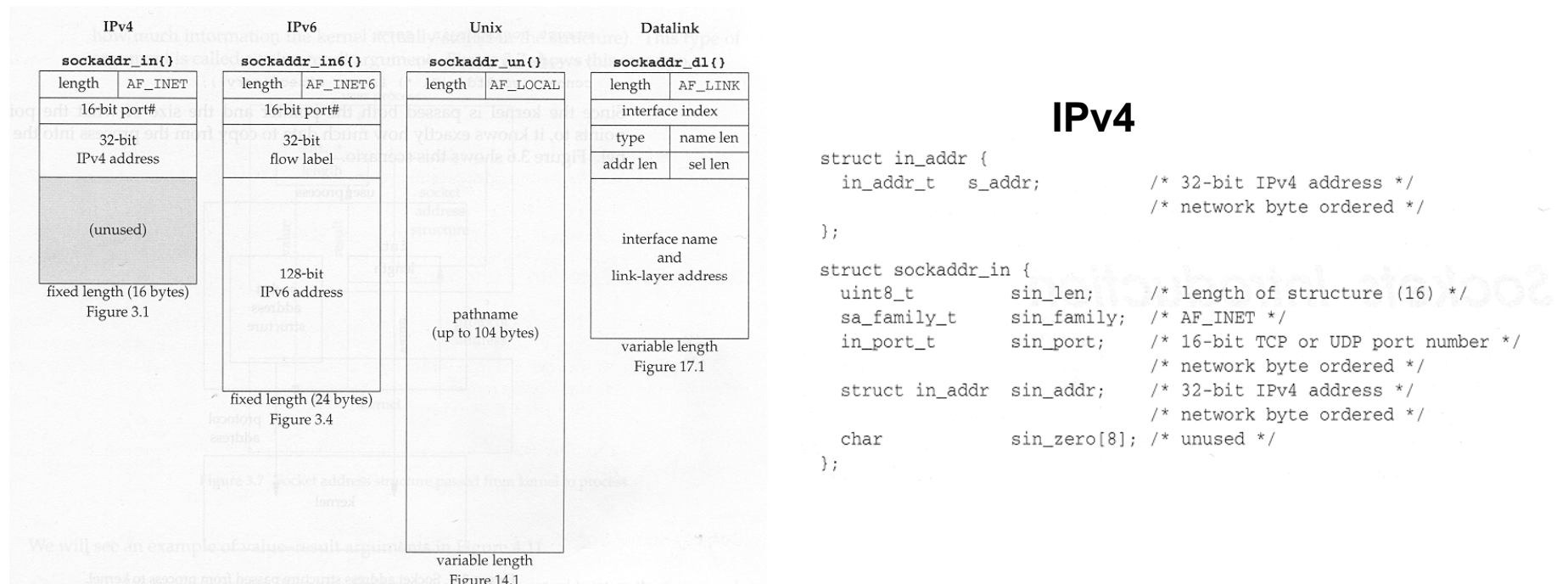

### **Στο IPv4 (sockaddr\_in**)**, τα πεδία που μας ενδιαφέρουν είναι τα**

**sin\_family:** ίδιο με <sup>τ</sup>o Address family στην δημιουργία του socket (AF\_INET)

**sin\_port:** καθορίζει το port number

Δεν πρέπει να χρησιμοποιείται από κάποιο άλλο socket. Αριθμοί από 1 εώς 1023 είναι δεμευμένοι για τις υπερεσίες του συστήματος. Συνήθως χρησιμοποιούνται αριθμοί πάνω από 5000.

**sin\_addr:** μιά IP διέυθυνση του υπολογιστή (e.g. 150.140.141.134)

### Server example (so far)

```
Example:
```

```
int sockfd;
{\sf socket} (AF_INET, SOCK_STREAM, 0);
```
struct sockaddr\_in **sin**; /\* socket address structure\*/

```
sin.sin_family
     n_family        = AF_INET;
\sin \sin \phi = htons(5000); \sin \phi agreed port<sup>*</sup>/
sin.sin_addr.s_addr = htonl(INADDR_ANY); /* accept connections to all 
                                            computer interfaces */
```

```
bind (sockfd, &sin, sizeof (sin) );
```
### Η κλήση "listen" (Προαιρετική)

- Σύνταξη: **int listen (int sockfd, int backlog)**
- Χρησιμοποιείται από ένα connection-oriented εξυπηρετητή για να ενημερωθεί το σύστημα ότι <sup>ο</sup> (εξυπηρετητής) είναι έτοιμος να λάβει μηνύματα στο socket με descriptor το **sockfd**

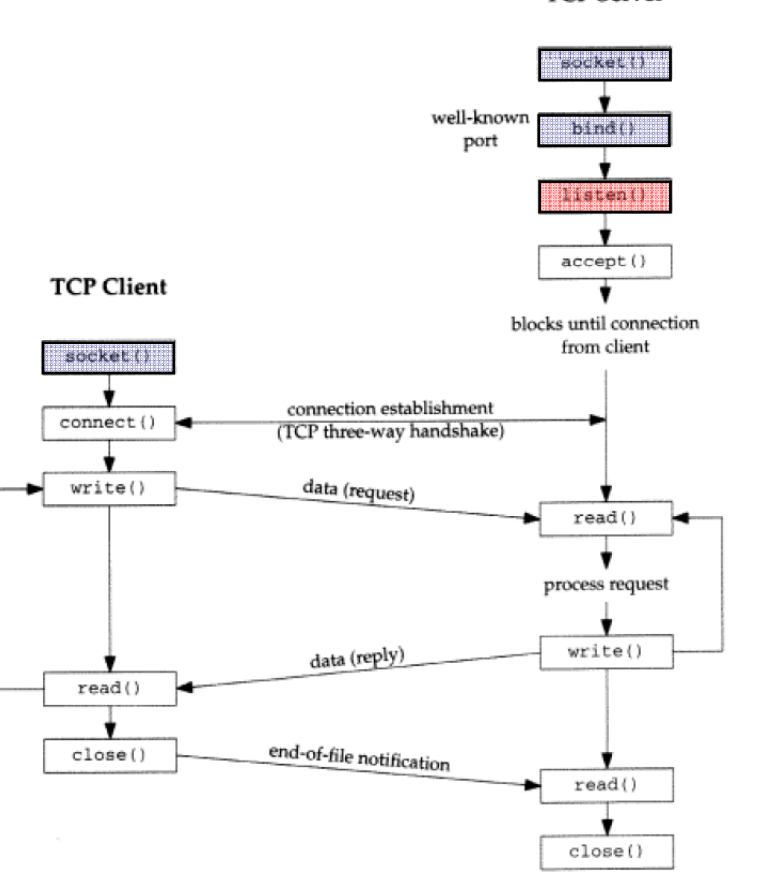

#### **TCP Server**

### Η κλήση "connect"

- Σύνταξη: **int connect (int sockfd\_cl, struct sockaddr \* servaddr servaddr, int addrlen)**
- Συνδέει τον descriptor **sockfd\_cl** που έχει επιστραφεί με την κλήση socket() στον client, με μία IP address και έναν αριθμό θύρας (port) του server (μπορεί να βρίσκεται στο ίδιο ή σε κάποιο άλλο μηχάνημα)

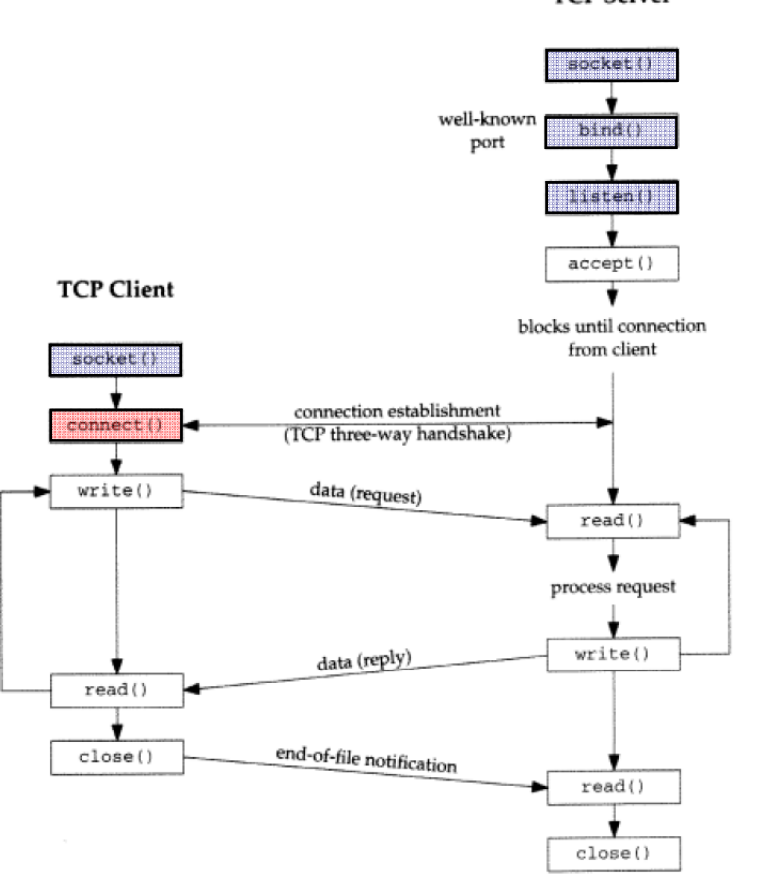

**TCP Server** 

### Client Example (so far)

```
int sockfd_cl;
sockfd_cl = socket (AF_INET, SOCK_STREAM, 0);
```

```
struct sockaddr_in server_addr;
```

```
server_addr.sin_family = AF_INET;
server addr server_addr.sin port sin
_port= 5000;  /* agreed port*/   
server addr.sin addr.s addr =
       inet addr("150.140.141.134"); /* server IP address */
```
connect (**sockfd\_cl**, **server\_addr**, sizeof(**server\_addr**) );

### … Η κλήση "connect"

- **Τα TCP sockets αρχικοποιούνται με «three-way** handshaking»
- **Γίνονται αυτόματα από το Socket API**

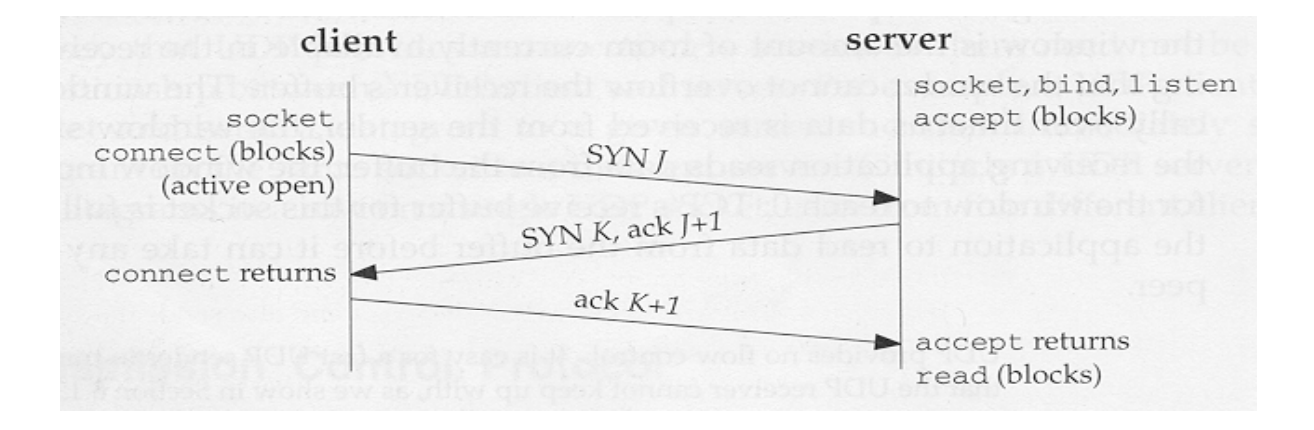

### Η κλήση "accept"

- Σύνταξη: **int accept (sockfd, struct sockaddr \*peer\_sockaddr, int \* addrlen)**
- $\mathcal{C}^{\mathcal{A}}$  Με την κλήση αυτή γίνεται αποδοχή κάποιας αίτησης σύνδεσης που περιμένει στην ουρά του **sockfd**
- $\mathcal{L}_{\text{max}}$  Αν η ουρά είναι άδεια, η διεργασία **μπλοκάρει** μέχρι να εμφανιστεί κάποια αίτηση
- $\blacksquare$  Μολις γίνει αποδοχή, η παράμετρος **peer\_sockaddr** επιστρέφει πληροφορίες (port, IP address) για τον client
- $\mathcal{L}_{\text{max}}$  Επιστρέφεται ένας νέος socket descriptor (**new\_sockfd**), <sup>ο</sup> οποίος αποτελεί το άκρο ενός καινούργιου καναλιού (client – server channel)

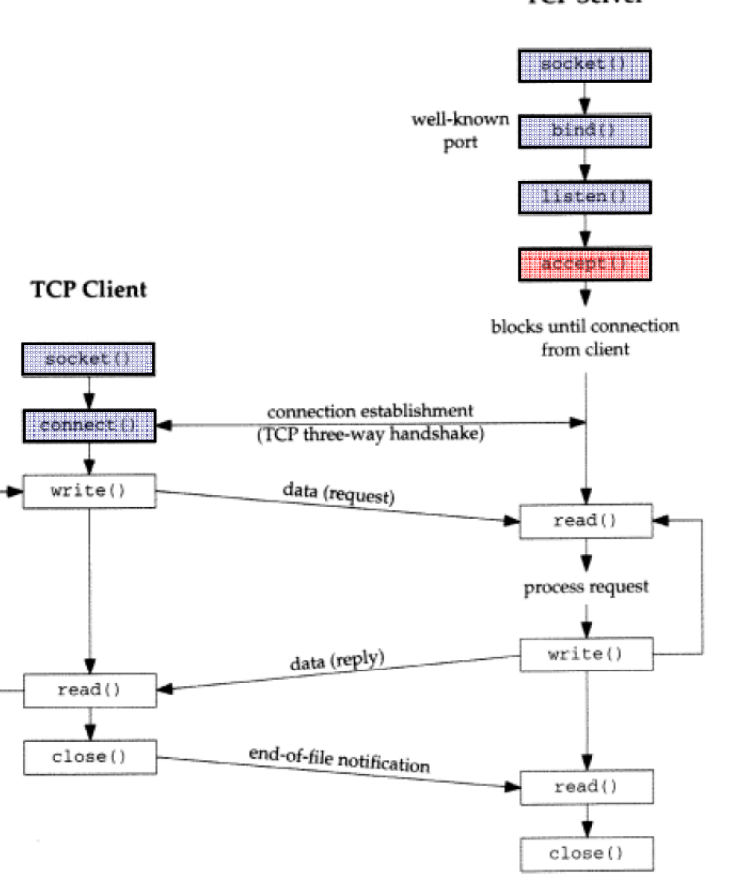

**TCP Server** 

### … Η κλήση "accept"

**( ) new \_sockfd = accept (sockfd, &peer\_sockaddr, addrlen)**

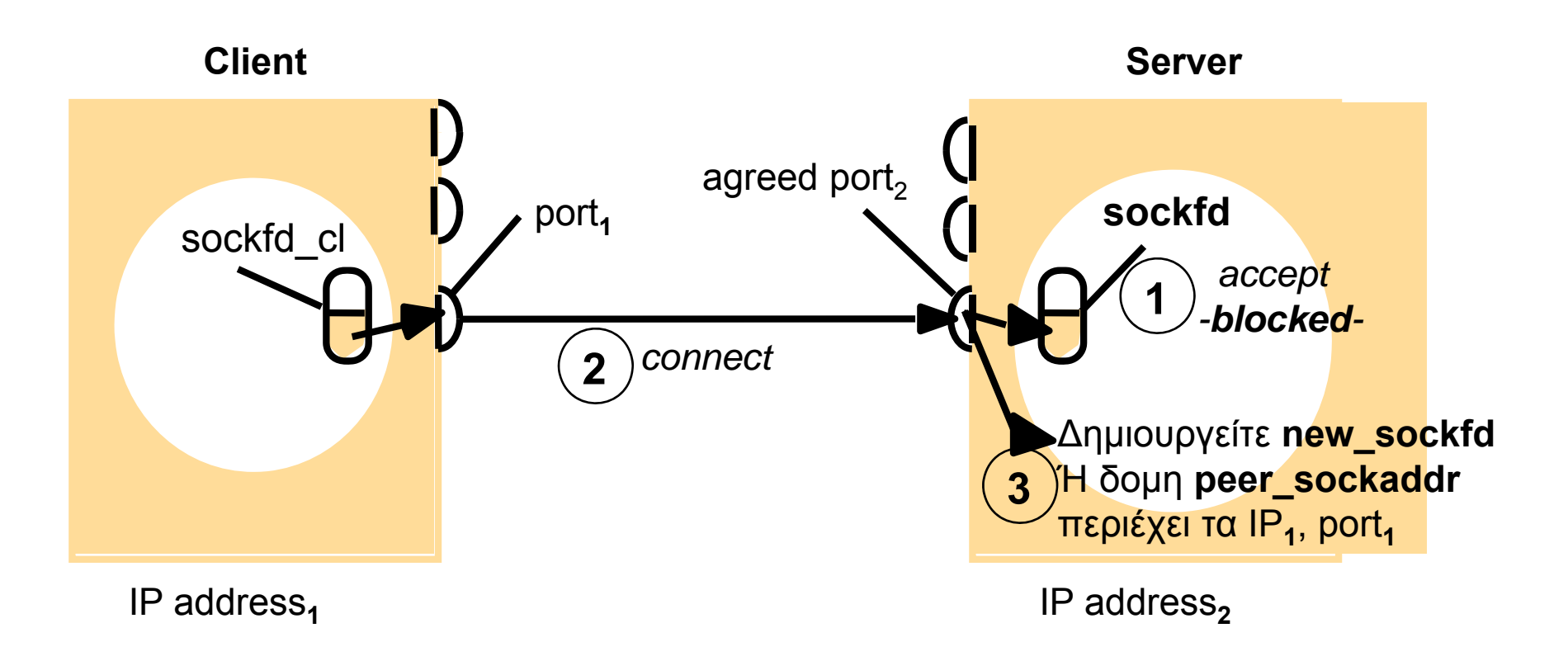

### … Η κλήση "accept"

- Απο την στιγμή που η accept() επιστρέφει το νέο socket, το κανάλι επικοινωνίας με τον client έχει εγκατασταθεί
- Μέχρι να ξανακληθεί η accept(), o server δεν μπορεί να δεχτεί άλλες κλήσεις για σύνδεση
- Οι κλήσεις που γίνονται όσο <sup>ο</sup> server βρίσκεται εκτός της accept() τοποθετούνται σε μια ουρά (default size  $5 - \mu$ πορεί να αλλάξει με την κλήση listen())
- Ο συνήθης τρόπος επεξεργασίας της αίτησης από τον server είναι με fork()
- Με την fork() ο client επικοινωνεί με έναν «αφοσιωμένο» αντίγραφο του server, ενώ <sup>ο</sup> «αρχικός» server μπορεί να δέχεται νέες κλήσεις σύνδεσης (επιστρέφει στην accept() )

### ... Server example (so far)

int **sockfd**; **sockfd** = socket (AF\_INET, SOCK\_STREAM, 0);

struct sockaddr\_in **sin**;

**sin**.sin\_family = AF\_INET;  $\sin \sin \varphi$  port = htons(5000);  $\frac{1}{2}$  /\* agreed port\*/ **sin**.sin\_addr.s\_addr = htonl(INADDR\_ANY); /\* accept connections to all

computer interfaces \*/

bind (**sockfd**, &**sin**, sizeof (**sin**) );

listen(**sockfd, LISTENQ**);

Struct sockaddr\_in **peer\_sockaddr**; /\* client socket address structure\*/ int **new\_sockfd**;  $\frac{1}{2}$  /\* new socket id \*/

**new\_sockfd** = accept (**sockfd,** &**peer\_sockaddr,** sizeof (**peer\_sockaddr**) );

Η κλήση "fork"

Σύνταξη:

**#include <unistd h> <unistd.h> int pid\_t fork();**

- Επιστρέφει 0 στο «παιδί»
- Το «παιδί» μπορεί να βρει τον «πατέρα» του καλώντας την getppid()
- Ο «πατέρας» μπορεί να έχει πολλά παιδιά

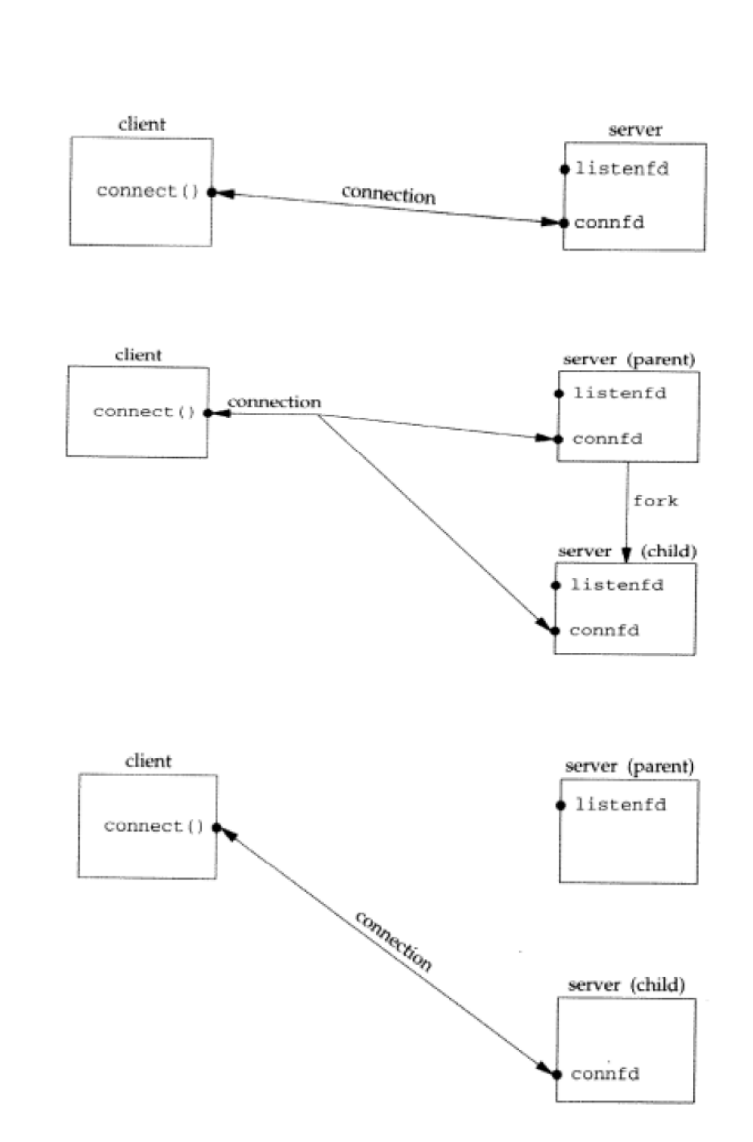

### ... Server example (so far)

```
int sockfd;
sockfd = socket (AF_INET, SOCK_STREAM, 0);
```
struct sockaddr\_in **sin**;

```
sin.sin_family= AF_INET;
sin.sin_port = htons(5000);<br>
sin.sin addr.s addr= htonl(INADDR ANY);<br>
/* accept connections to all
sin.sin_addr.s_addr= htonl(INADDR_ANY);
```

```
bind (sockfd, &sin, sizeof (sin) );
```

```
listen(sockfd, LISTENQ);
```
for  $( ; ; ; )$  {

}

```
Struct sockaddr_in peer_sockaddr; /* client socket address structure*/
int new_sockfd; \frac{1}{2} /* new socket id */
new_sockfd = accept (sockfd, 
&peer_sockaddr, sizeof (peer_sockaddr) );
```

```
int childid;
if ( (childid = fork() ) = 0 ) { ' child process */
     ….. /* devoted server *//* use new_sockfd */
}
….. /* main-parent server continue*/
```
computer interfaces \*/

### Η κλήση "close"

- Σύνταξη: **int close (int sockfd)**
- Κλείνει το socket που είχε δημιουργηθεί με την αντίστοιχη κλήση socket()

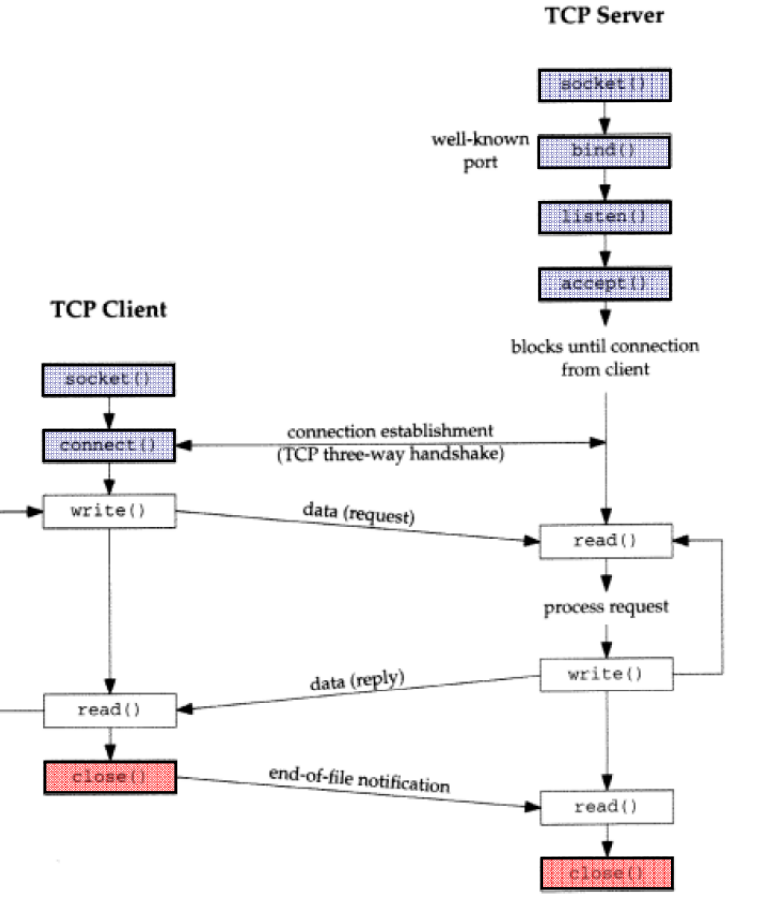

# Επικοινωνία, Είσοδος και Έξοδος

Ο socket descriptor έχει την ίδια λειτουργικότητα με έναν file descriptor

- $\mathcal{L}^{\text{max}}$  Μπορούν να χρησιμοποιηθούν read() και write()
- Όμως τα read/write μπορεί να μην γράψουν/διαβάσουν όσους χαρακτήρες τους ζητηθούν
- Για το λόγο αυτό, οι κλήσεις read/write πρέπει να «επιμένουν»

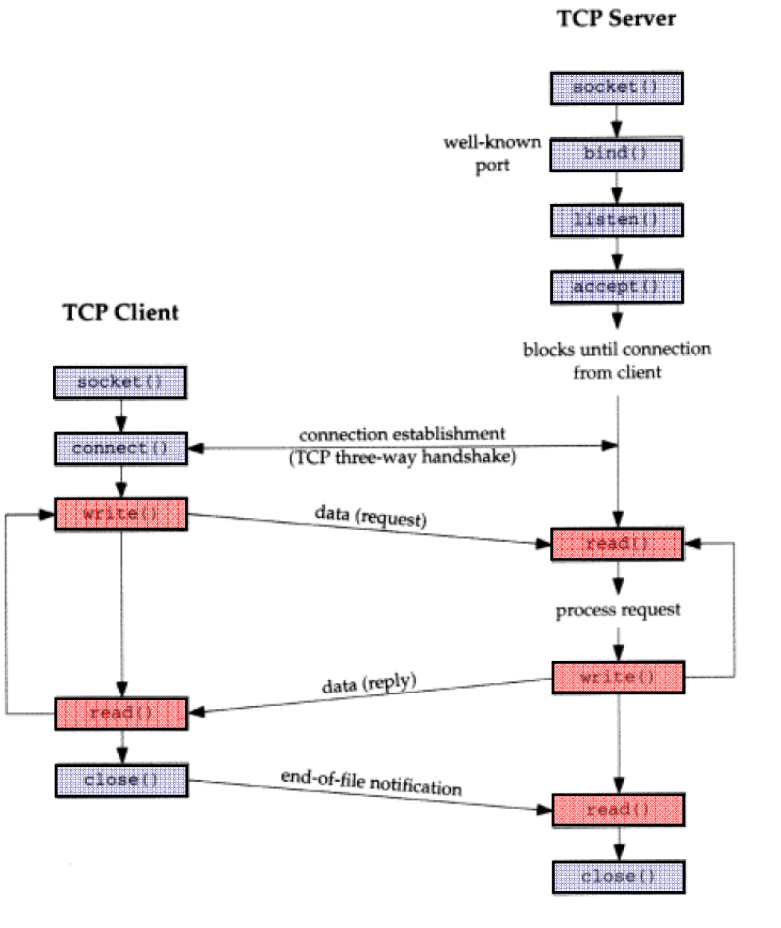

### Συναρτήσεις readn, writen, readline

Υπάρχουν ειδικές συναρτήσεις που «επιμένουν» ώστε να γραφτούν και να διαβαστούν όσοι χαρακτήρες τους ζητηθούν

#include "unp.h" ssize\_t readn(int filedes, void \*buff, size\_t nbytes); ssize\_t writen(int filedes, const void \*buff, size\_t nbytes); ssize\_t readline(int filedes, void \*buff, size\_t maxlen); All return: number of bytes read or written, -1 on error

# **readn**

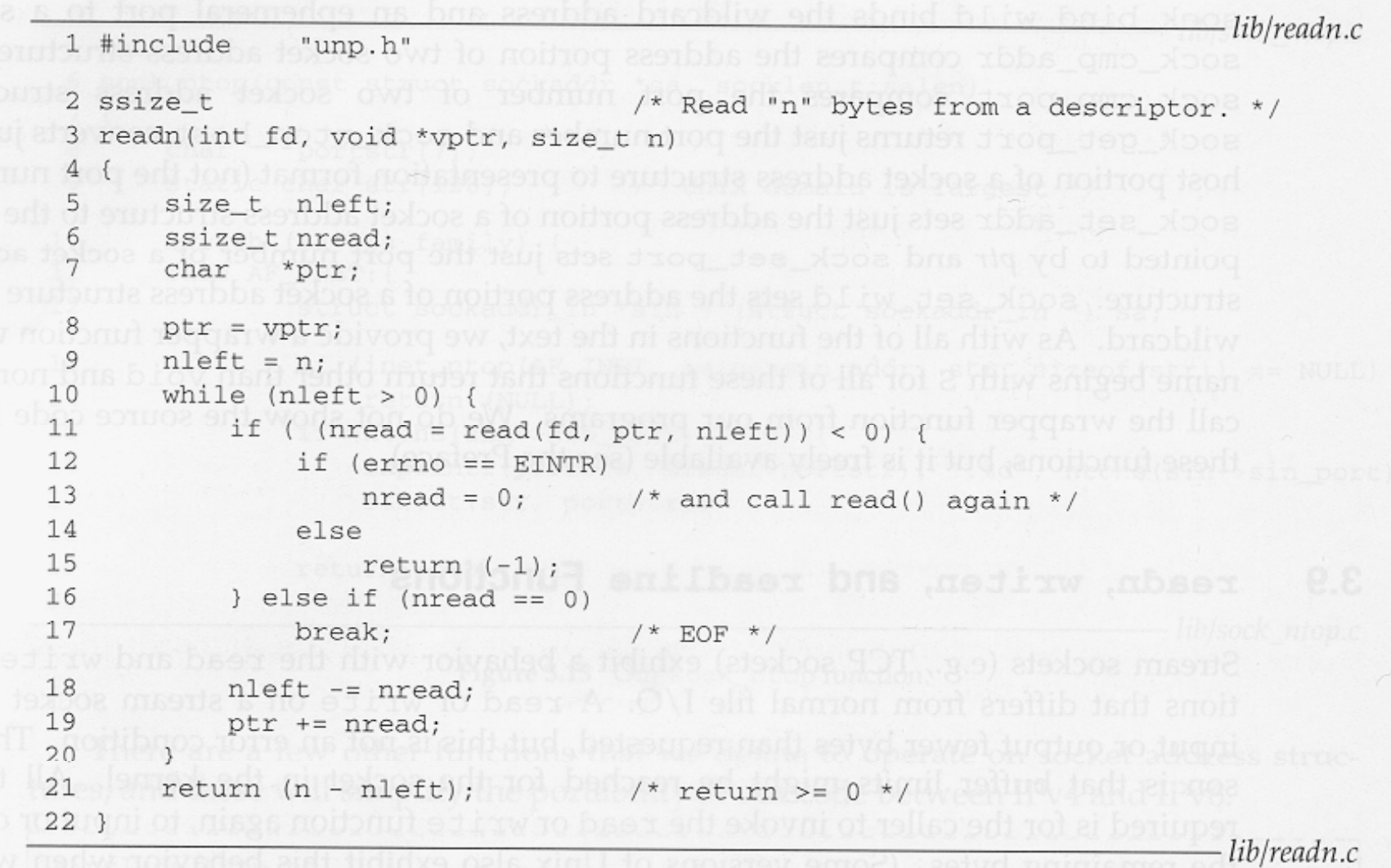

### writen

```
-lib/writen.c
 1 #include "unp.h"
                                                  \sim tion returns a short count.
 2 ssize_t and the set of the set of the "n" bytes to a descriptor. */
 3 writen(int fd, const void *vptr, size_t n)
 4 \leftarrow5 size t nleft;
     ssize_t nwritten;
 6^{\circ}7^{\circ}const char *ptr;
 8
      ptr = vptr;9
      nleft = n;while (nleft > 0) {
1011
      if ( (nwritten = write(fd, ptr, nleft)) <= 0) {
12
               if (\text{errno} == \text{EINTR})m must number of \frac{1}{2} \pi and call write() again */
13
14
              else
      reduced on return (-1); I /* error */ Ser all awone All announce
15
16
17
          nleft = mwittenptr += nwritten;
1819
       \mathcal{F}20<sub>1</sub>return (n);21 }
                                                                        lib/writen.c
```
### readline

```
- test/readline 1.c1 #include "unp.h"
 2 ssize t
 3 readline(int fd, void *vptr, size_t maxlen)
 4 (aking this st
 5 ssize_t n, rc;
   char6
             c, *ptr;\mathsf{ptr} = \mathsf{vptr};8 for (n = 1; n < maxlen; n++) {
     again:
 \mathcal{G}if ( (rc = read(fd, &c, 1)) == 1) {
1011
              *ptr++ = c;
12
             if (c == 'n')break;
13
                               /* newline is stored, like fgets() */
14
          } else if (rc == 0) {
15
             if (n == 1)16
                return (0); /* EOF, no data read */
      Example 1 alse
17
                             /* EOF, some data was read */18
               break;
          \} else {
19
20if (errno == EINTR)goto again;
2122
           return (-1); \qquad \qquad /* error, errno set by read() */
23
24
25
      *ptr = 0; a description
                              /* null terminate like fgets() */
26
   return (n); NOSIX
27)- test/readline1.c
```
### Μετατροπή διευθύνσεων?

### Presentation (Internet standard dot notation  $a.b.c.d$ )  $\leftrightarrow$  Network address (struct in\_addr), IPv4 only

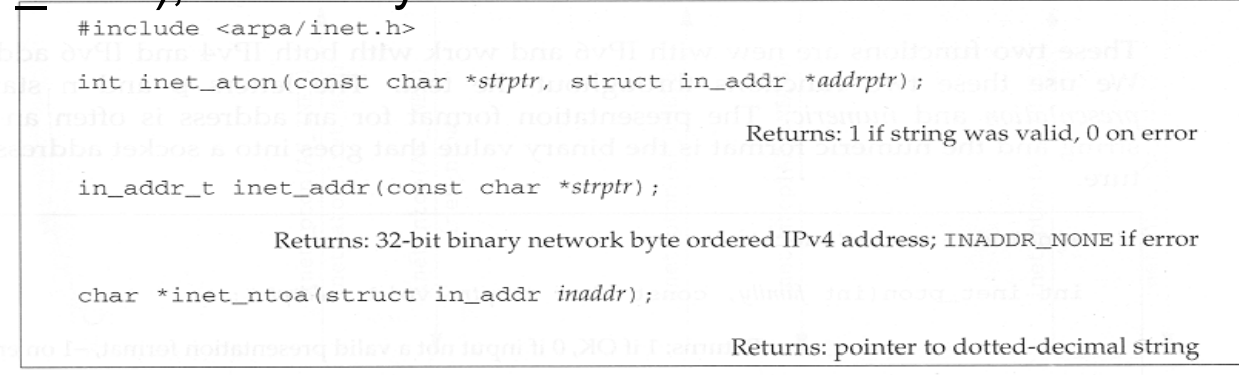

Network address (struct in\_addr)  $\leftrightarrow$  Presentation (Internet standard dot notation a.b.c.d, or Classless Internet Domain Routing a.b.c.d/N), IPv4 and IPv6

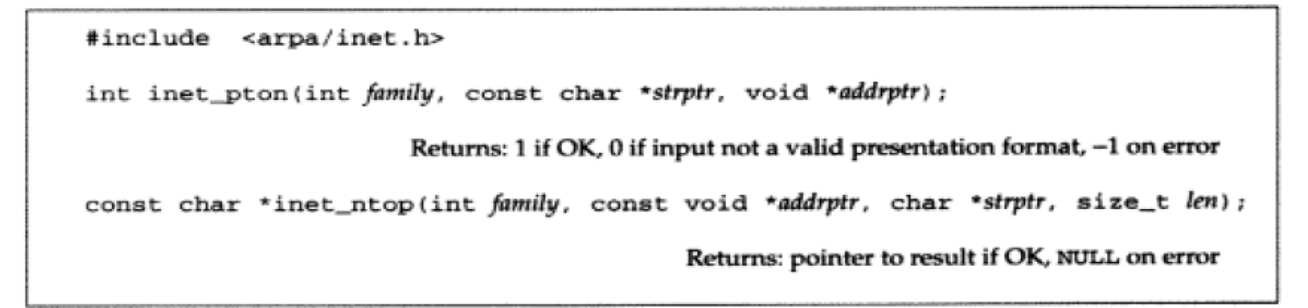

### Summary of Address Conversion Functions

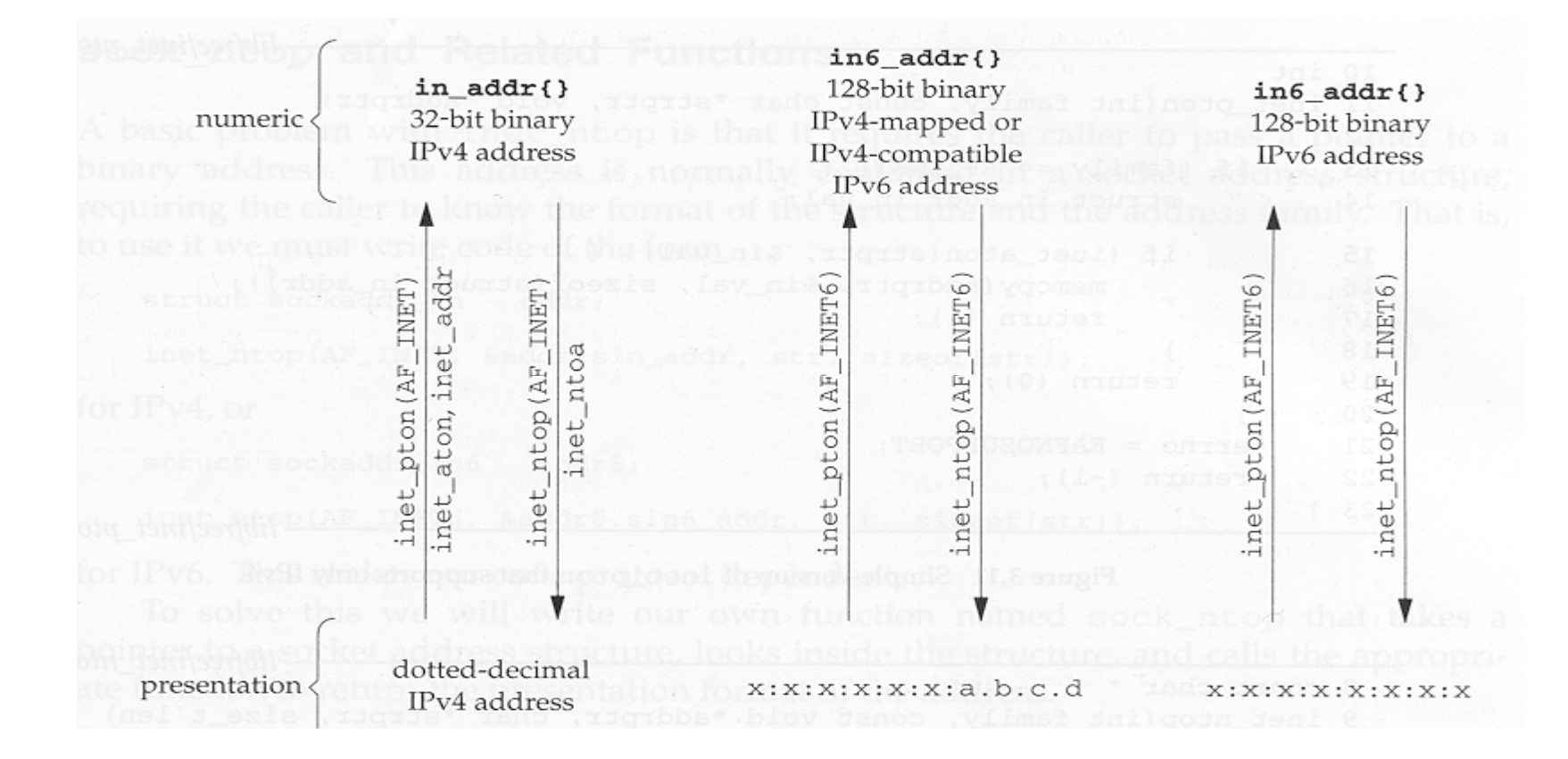

### Πως κάνουμε resolve ένα όνομα ?

- Δεν μπορούμε να θυμόμαστε την IP address του server
- Χρησιμοποιούμε name aliases (e.g diogenis.ceid.upatras.gr) και την κλήση gethostbyname
- Αντίστροφα: gethostbyaddr

```
#include <netdb.h>
struct hostent *gethostbyname(const char *hostname);
                            Returns: nonnull pointer if OK, NULL on error with h_errno set
```
#include <netdb.h> struct hostent \*gethostbyaddr(const char \*addr, size t len, int family);

Returns: nonnull pointer if OK, NULL on error with h\_errno set

```
struct hostent {
                     /* official (canonical) name of host */
 char *h name:
 char **h_aliases; /* pointer to array of pointers to alias names */
        h_addrtype; /* host address type: AF_INET or AF_INET6 */
 int
        h_length; /* length of address: 4 or 16 */
 int
 char **h addr list: /* ptr to array of ptrs with IPv4 or IPv6 addrs */
\} :
```
### hostent structure

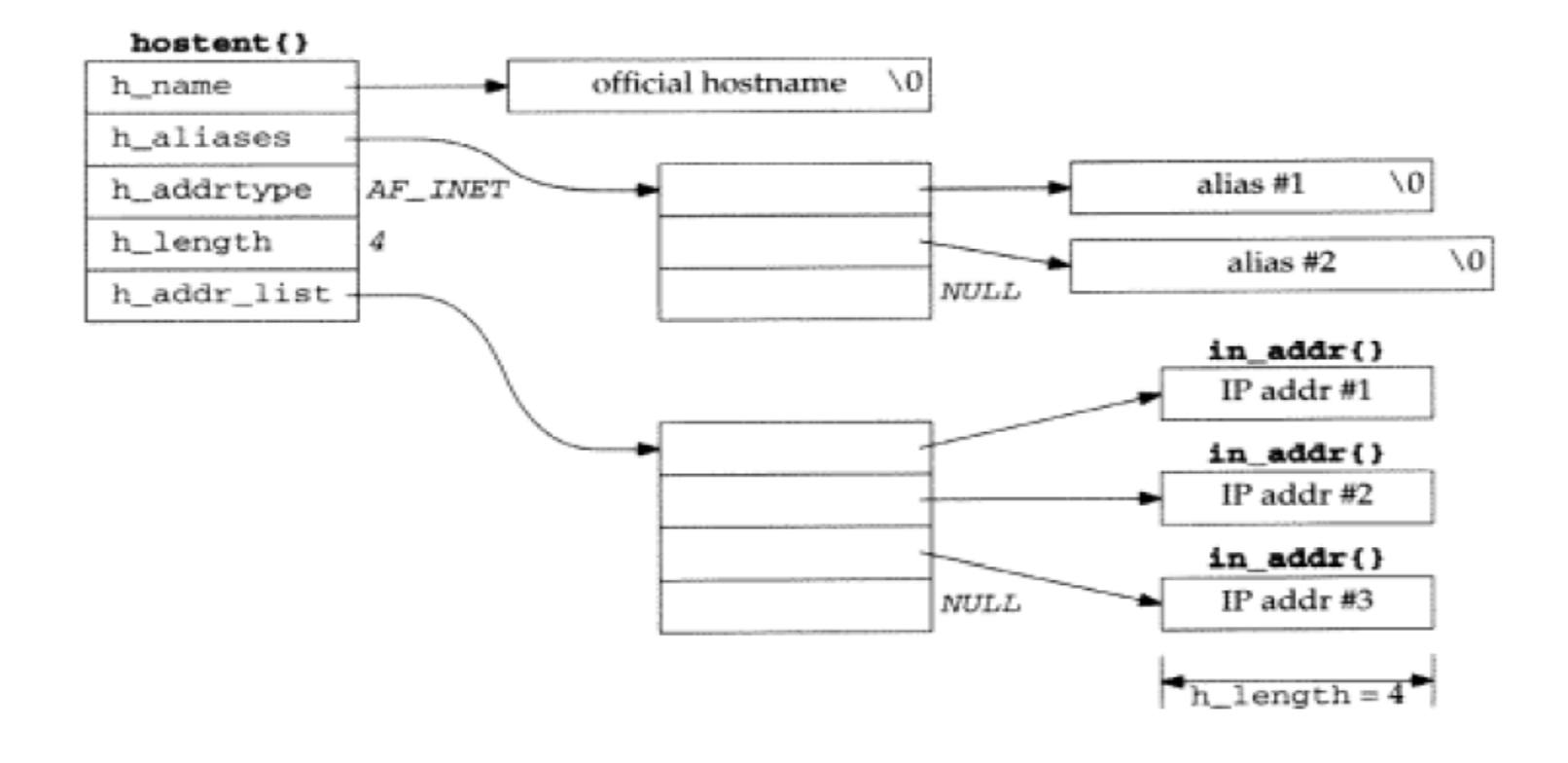

### Πως βρίσκουμε το port μιας υπηρεσίας ?

- P. Δεν μπορούμε να θυμόμαστε τα port numbers της υπηρεσίας
- P. Χρησιμοποιούμε το όνομα (e.g FTP) και την κλήση getservbyname
- Αντίστροφα: getservbyport

#include <netdb.h> struct servent \*getservbyname(const char \*servname, const char \*protoname); Returns: nonnull pointer if OK, NULL on error

#include <netdb.h> struct servent \*getservbyport(int port, const char \*protname);

```
Returns: nonnull pointer if OK, NULL on error
```

```
struct servent {
                    /* official service name */
  char
        *s_name;
  char **s_aliases; /* alias list */
                    /* port number, network-byte order */
  int
         s port;
                     /* protocol to use */
  char *s_proto;
\};
```
### Ένας απλός Server

```
- tcpcliserv/tcpserv01.c
 1 #include
               "unp.h"
 2 int
 3 main(int argc, char **argv)
 4 {
 5
       int
               listenfd, connfd;
       pid_t childpid;
 6
 7
       socklen t clilen;
 8
       struct sockaddr in cliaddr, servaddr;
 9
       listenfd = Socket (AF_INET, SOCK_STREAM, 0);bzero(&servaddr, sizeof(servaddr));
10
11servaddr.sin family = AF INET:12
       serveddr.sin\_addr.s\_addr = htonl (INADDR_ANT);servaddr.sin_port = htons(SERV_PORT);
13
       Bind(listenfd, (SA *) &servaddr, sizeof(servaddr));
14
15
       Listen(listenfd, LISTENQ);
16
       for ( ; ; ) {
17
           client = sizeof(cliaddr):18
           connfd = Accept(listenfd, (SA *) &cliaddr, &clilen);
19
           if ( (childpid = Fork()) == 0) { /* child process */
20
               Close(listenfd); /* close listening socket */
               str_echo(connfd); /* process the request */
21
22
               exit(0);23
           \mathbf{1}/* parent closes connected socket */
24
           Close(connfd);
25
       \mathbf{r}26 }
                                                                 tcpcliserv/tcpserv01.c
```
### … Ένας απλός Server

```
- lib/str_echo.c
1 * include"unp.h"
2 void
3 str_echo(int sockfd)
4 {
5
       ssize_t n;
       char line[MAXLINE];
 6
7
       for ( ; ; ) {
           if ((n = Readline(sockfd, line, MAXLINE)) == 0)8
                                     /* connection closed by other end */
9
                return;
           Writen(sockfd, line, n);
1011
       \mathbf{r}12 }
                                                                         – lib/str_echo.c
```
### Ένας απλός Client

```
- tcpcliserv/tcpcli01.c
               "unp.h"
1 #include
2 int
3 main(int argc, char **argv)
4 (
               sockfd;
5
       int
       struct sockaddr_in servaddr;
6
       if \text{argc} != 2)
7
           err_quit("usage: tcpcli <IPaddress>");
 8
       sockfd = Socket(AF_INET, SOCK_STREAM, 0);
 9
       bzero (&servaddr, sizeof (servaddr));
10
       servaddr.sin_family = AF_INET;11
       servaddr.sin_port = htons(SERV_PORT);
12
       Inet_pton(AF_INET, argv[1], &servaddr.sin_addr);
13
       Connect (sockfd, (SA *) & servaddr, sizeof (servaddr));
14/* do it all */
       str_cli(stdin, sockfd);
15
       exit(0);
16
17 }
                                                                    tcpcliserv/tcpcli01.c
```
۰

### … Ένας απλός Client

```
- lib/str_cli.c
 1 #include
                "unp.h"
 2 void
 3 str_cli(FILE *fp, int sockfd)
 4 {
 5
                sendline[MAXLINE], recvline[MAXLINE];
       char
       while (Fgets(sendline, MAXLINE, fp) != NULL) {
 6
           Writen(sockfd, sendline, strlen(sendline));
 7
           if (Readline(sockfd, recvline, MAXLINE) == 0)
 8
 9
                err_quit("str_cli: server terminated prematurely");
10
           Fputs(recvline, stdout);
11
       }
12 }
                                                                          - lib/str_cli.c
```